Practical Programming

# **The C Language : Compiling and Running**

### David Bouchet

david.bouchet.epita@gmail.com

### Compiling and Running Processes (1)

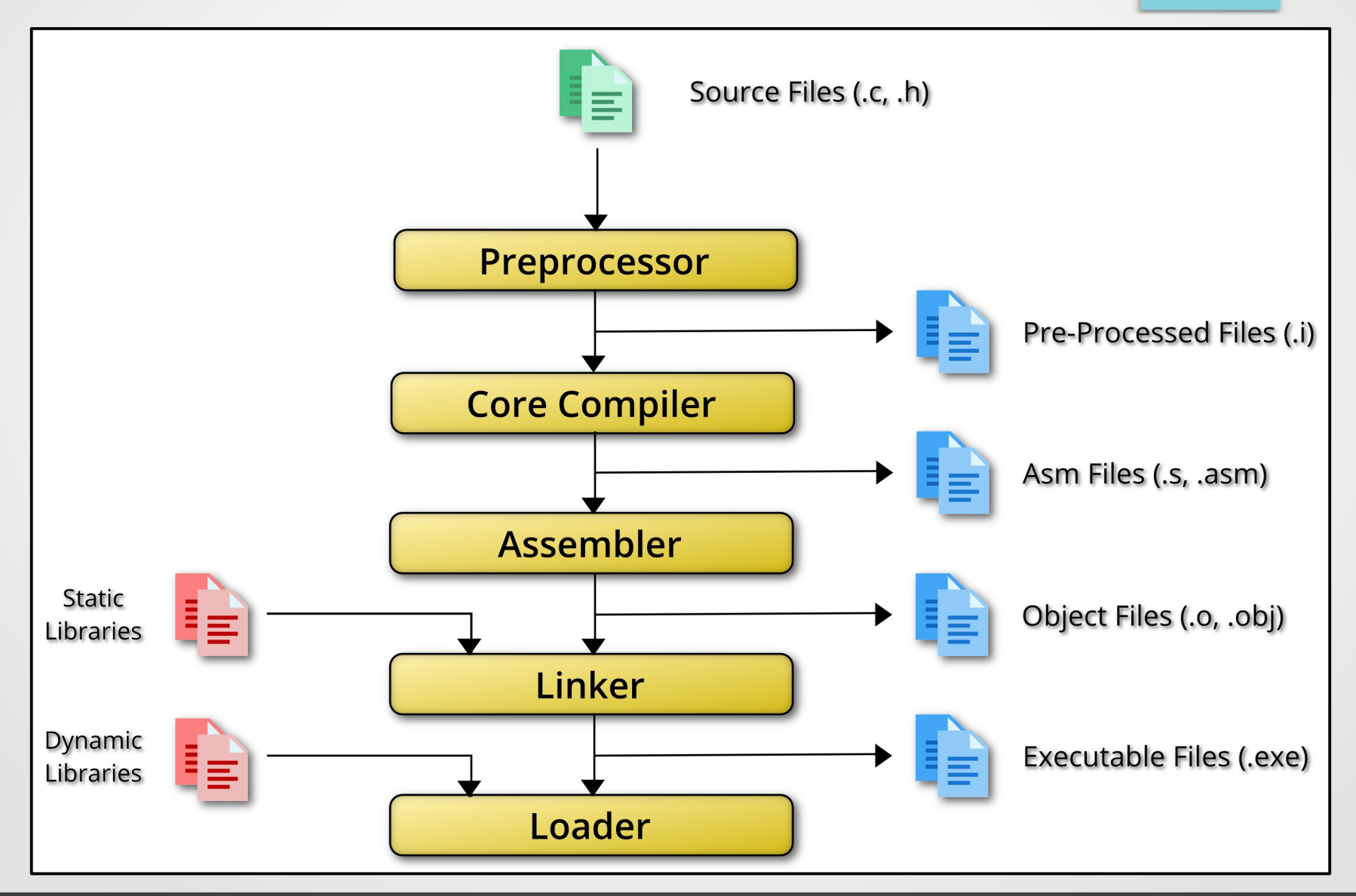

2/17

### Compiling and Running Processes (2)

### Static Libraries

- Set of routines that are included in the executable file.
- The executable file is larger.
- The user does not have to own the required libraries.
- If several executable files use the same library, each file contains its own version of the library, which cannot be shared.

### Compiling and Running Processes (3)

### Dynamic Libraries

- Set of routines that are not included in the executable file.
- The executable file is smaller.
- The user has to own the required libraries.
- If several executable files use the same library, they all share the same version of the library.

### Compiling and Running Processes (4)

- Preprocessor: Allows inclusion of files, macro expansions and conditional compilation. (Preprocessor instructions are prefixed with **#**.)
- Core compiler: Translates C language into assembly language.
- Assembler: Translates assembly language into native machine code (object files).
- Linker: Links different object files and libraries (if required) and generates an executable file.
- Loader: Loads an executable file into memory, links it to the dynamic libraries (if required) and executes it.

### Compiling Process

Each stage of the compiling process can be done separately. Each tool can be invoked one at a time.

**But usually, they are invoked implicitly by the compiler.** 

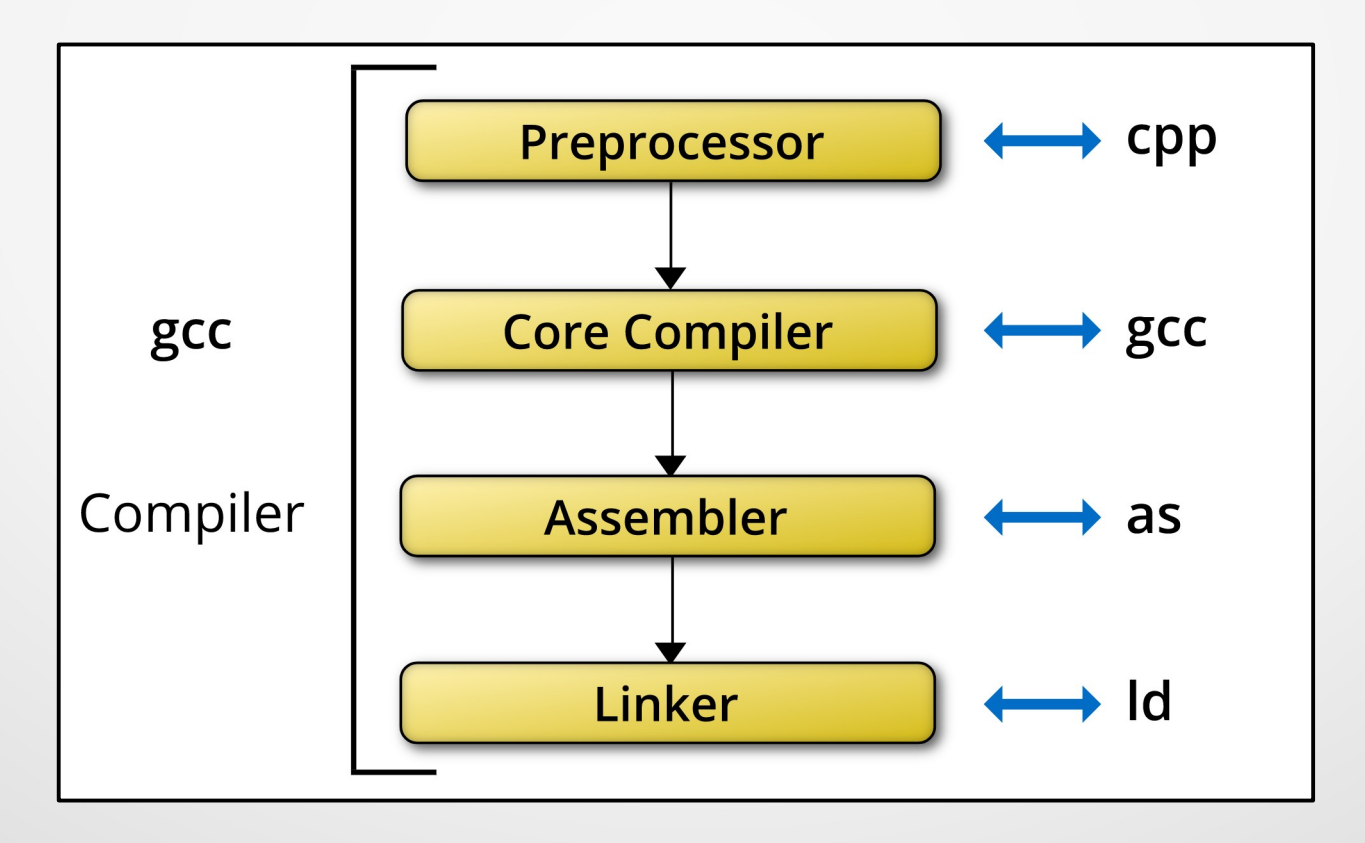

# Your First Program (1)

```
hello_world.c
```

```
#include <stdio.h>
```

```
int \text{main}()
```

```
printf("Hello World!\n");
return 0;
```

```
$ ls
hello_world.c
$ gcc hello_world.c
$ ls
a.out hello_world.c
$./a.outHello World!
```
"a.out" is the default filename for the executable file.

# Your First Program (2)

#### Some options can be used:

```
$ ls
hello_world.c
$ gcc -Wall -Wextra -Werror -O3 -o hello hello_world.c
5 ls
hello hello_world.c
$ ./hello
Hello World!
```
- Wall: Enables all warnings.
- Wextra: Enables extra warnings.
- Werror: Makes all warnings into error.
- 03: Enables all optimizations.
- **o**: Specifies the output filename.

# Multiple Files (1)

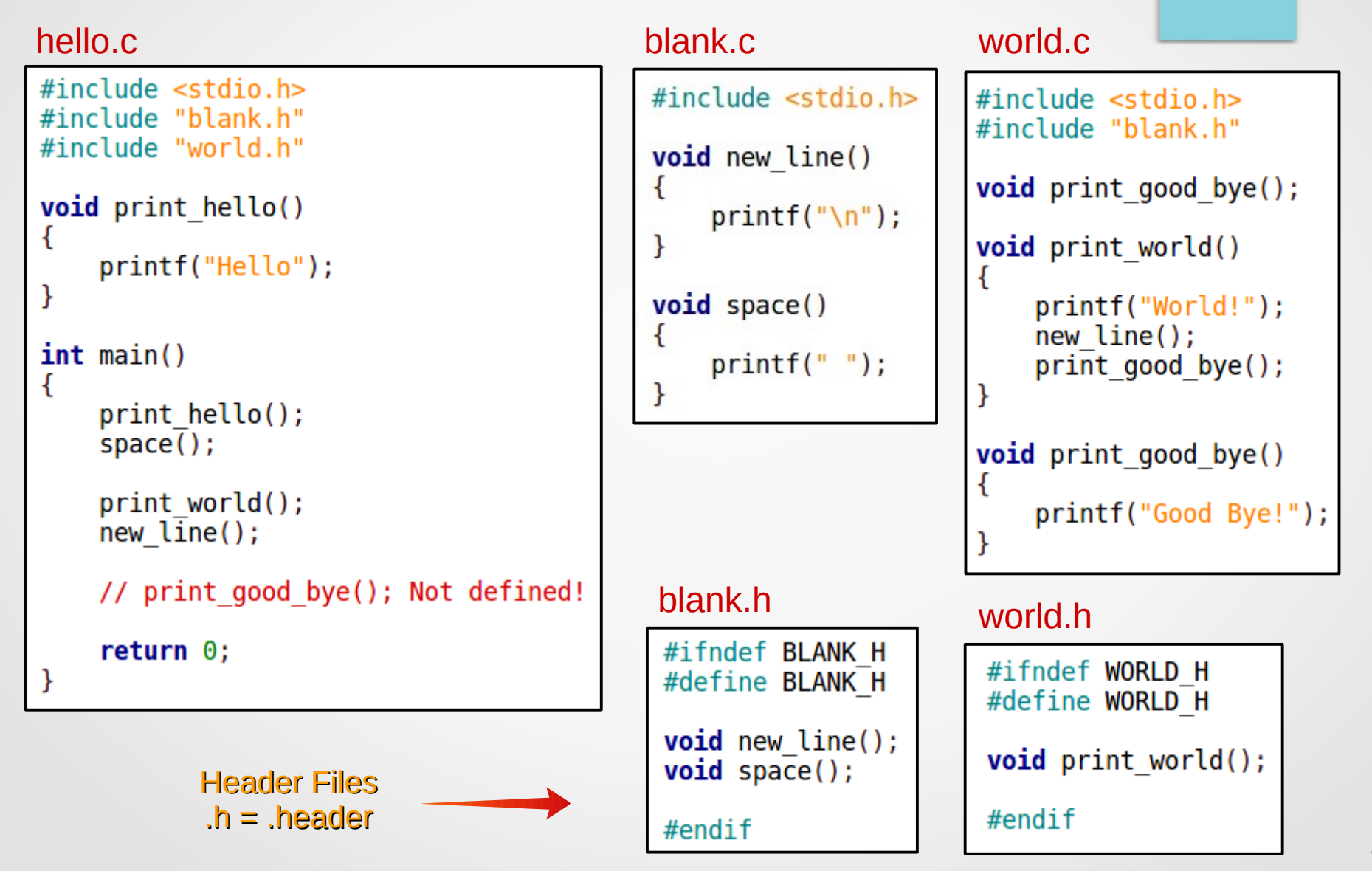

### Multiple Files (2)

#### Generate the object files (preprocessor, core compiler, assembler)

\$ gcc -c blank.c *# Generate blank.o* \$ gcc -c world.c *# Generate world.o* \$ gcc -c hello.c *# Generate hello.o*

#### Link the object files and generate the executable file (linker)

\$ gcc hello.o blank.o world.o

#### Execute the executable file (loader)

\$ ./a.out Hello World! Good Bye!

### Multiple Files (3)

#### Let us modify "world.c"

```
#include <stdio.h>
#include "blank.h"
void print good bye();
void print_world()
\{printf("World!");
    new line();
    print good bye();
void print good bye()
ł
    printf("Ciao!"); // This line has changed.
```
### Multiple Files (4)

Generate the object files (preprocessor, core compiler, assembler)

\$ gcc -c world.c *# Update world.o*

We do not have to update "hello.o" and "blank.o" because "hello.c" and "blank.c" have not been modified.

Link the object files and generate the executable file (linker)

\$ gcc hello.o blank.o world.o

#### Execute the executable file (loader)

\$ ./a.out Hello World! Ciao!

# GNU Make – First Makefile (1)

#### Makefile

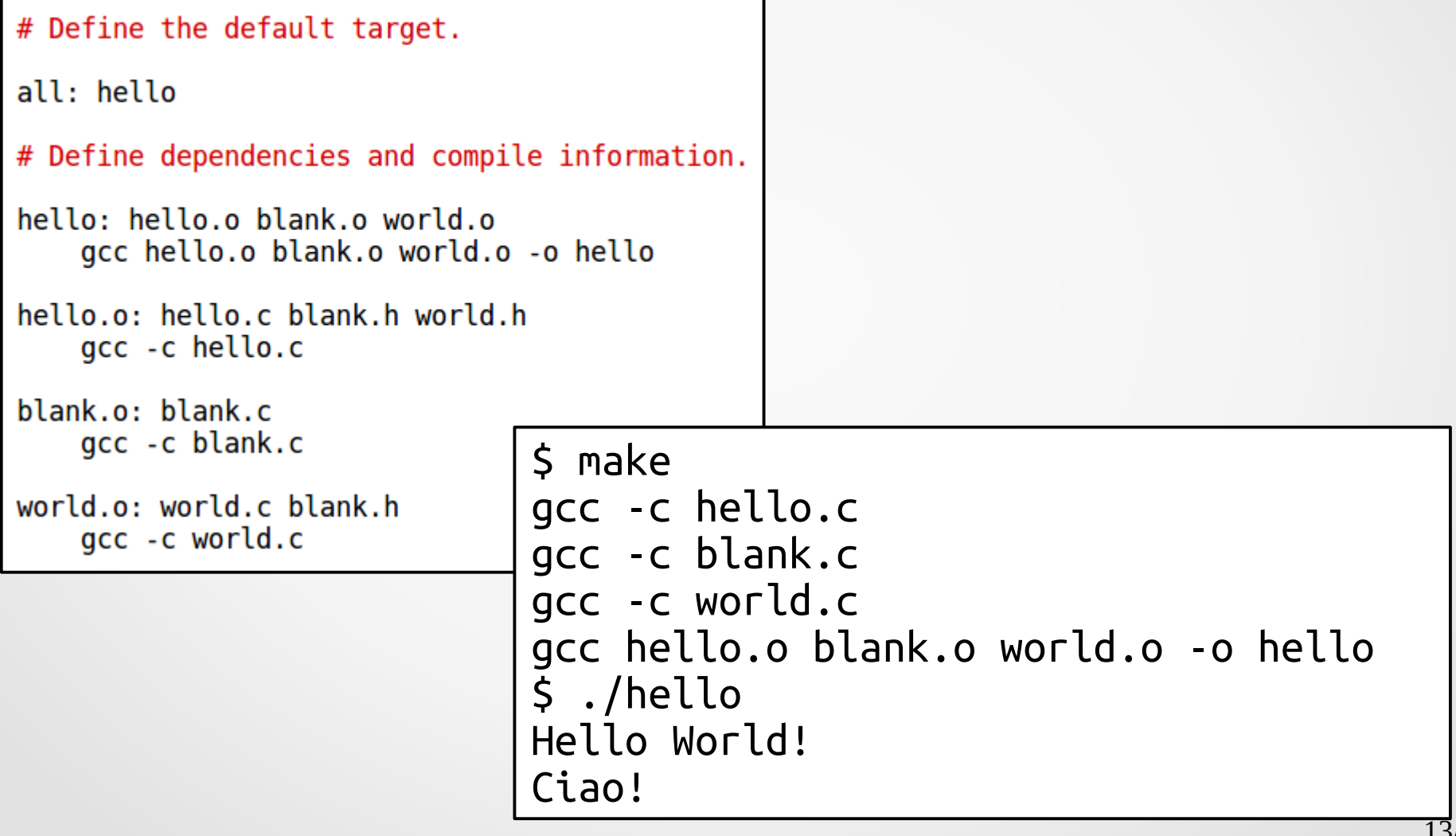

## GNU Make – First Makefile (2)

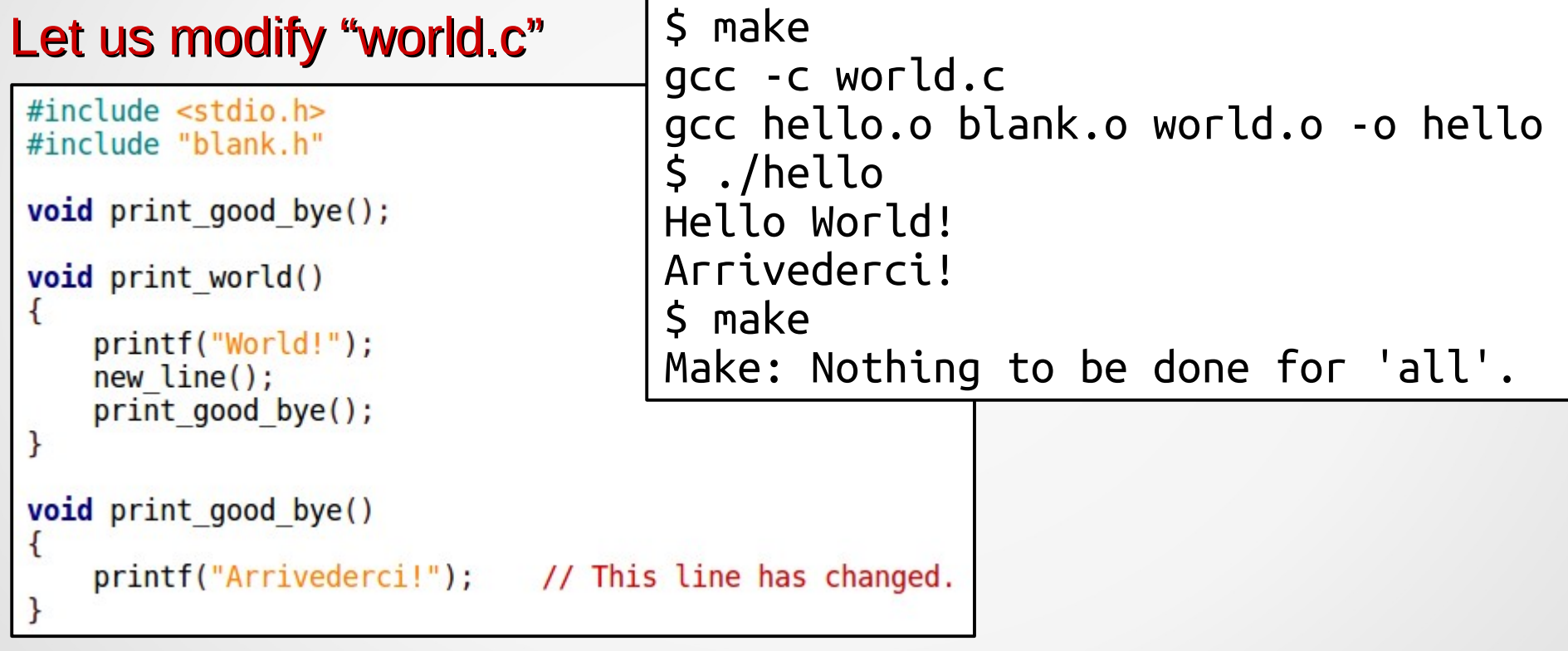

### GNU Make – First Makefile (3)

### Makefiles can be much smarter than that.

To know more about Makefiles, read the following page: <https://slashvar.github.io/2017/02/13/using-gnu-make.html>

### Some Terminology

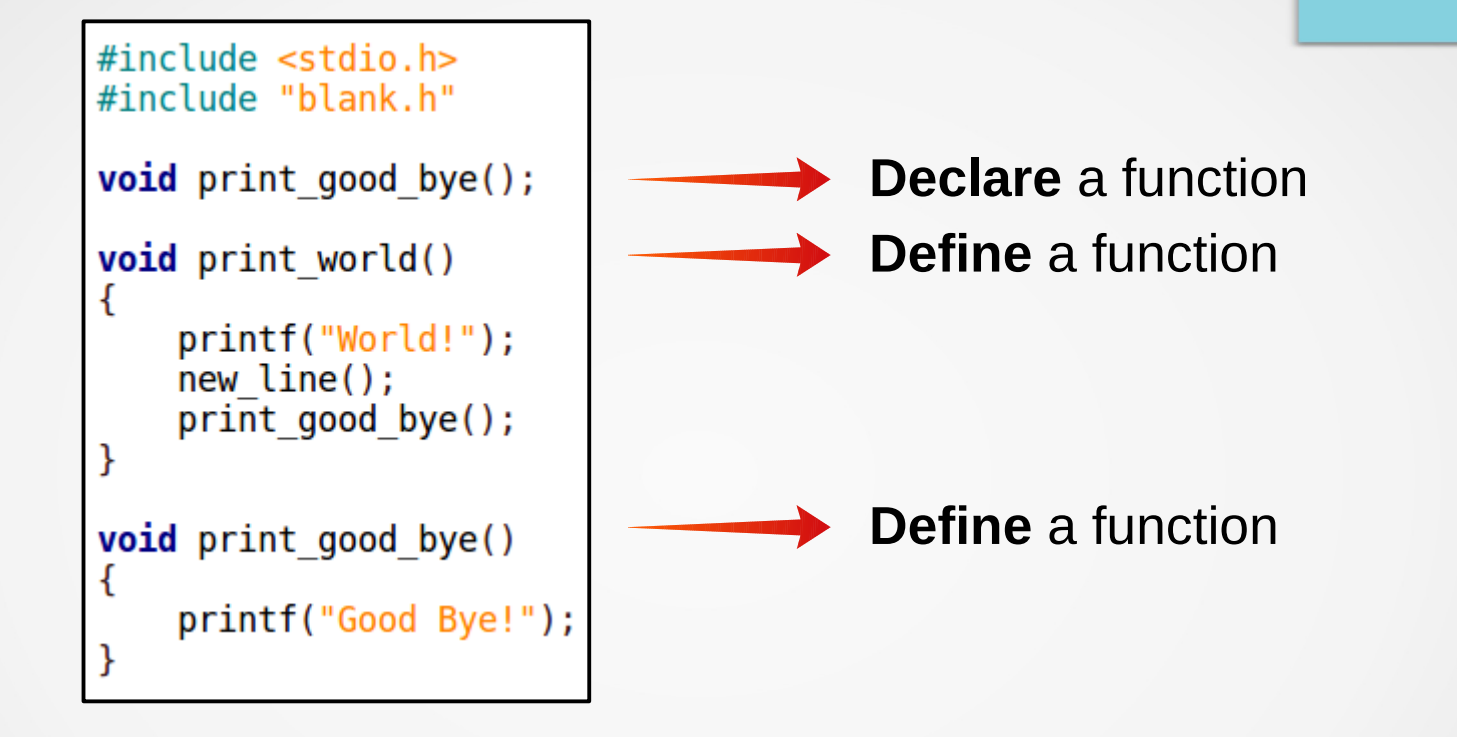

To **declare** a function, we use its **prototype**. For instance:

void print\_good\_bye();

is the **prototype** of the *print\_good\_bye()* function.

### Header Files

- They can be included only once.
- They contain declarations.

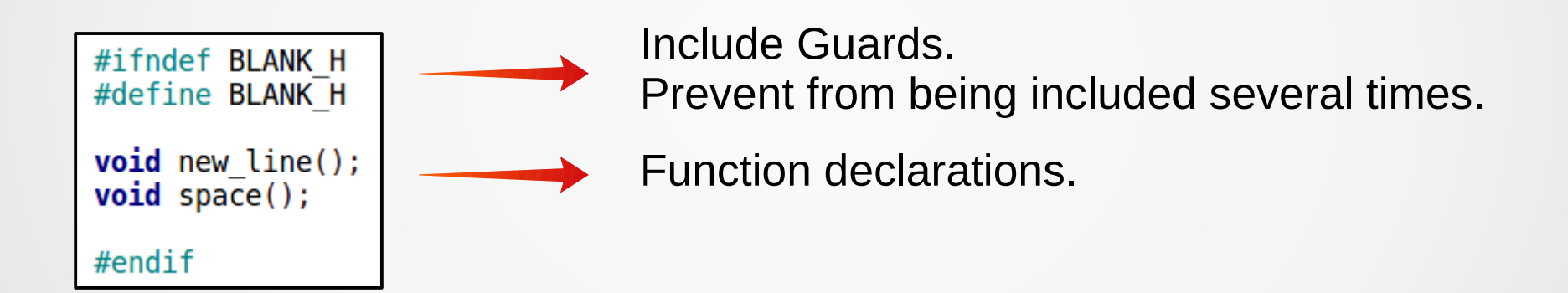

#### Note that:

- Compiling (generating object files) needs declarations.
- Linking (generating executable files) needs definitions.